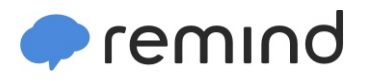

## **Sign up for important updates from Ms. Princiotta.**

Get information for **David W Butler High** right on your phone—not on handouts.

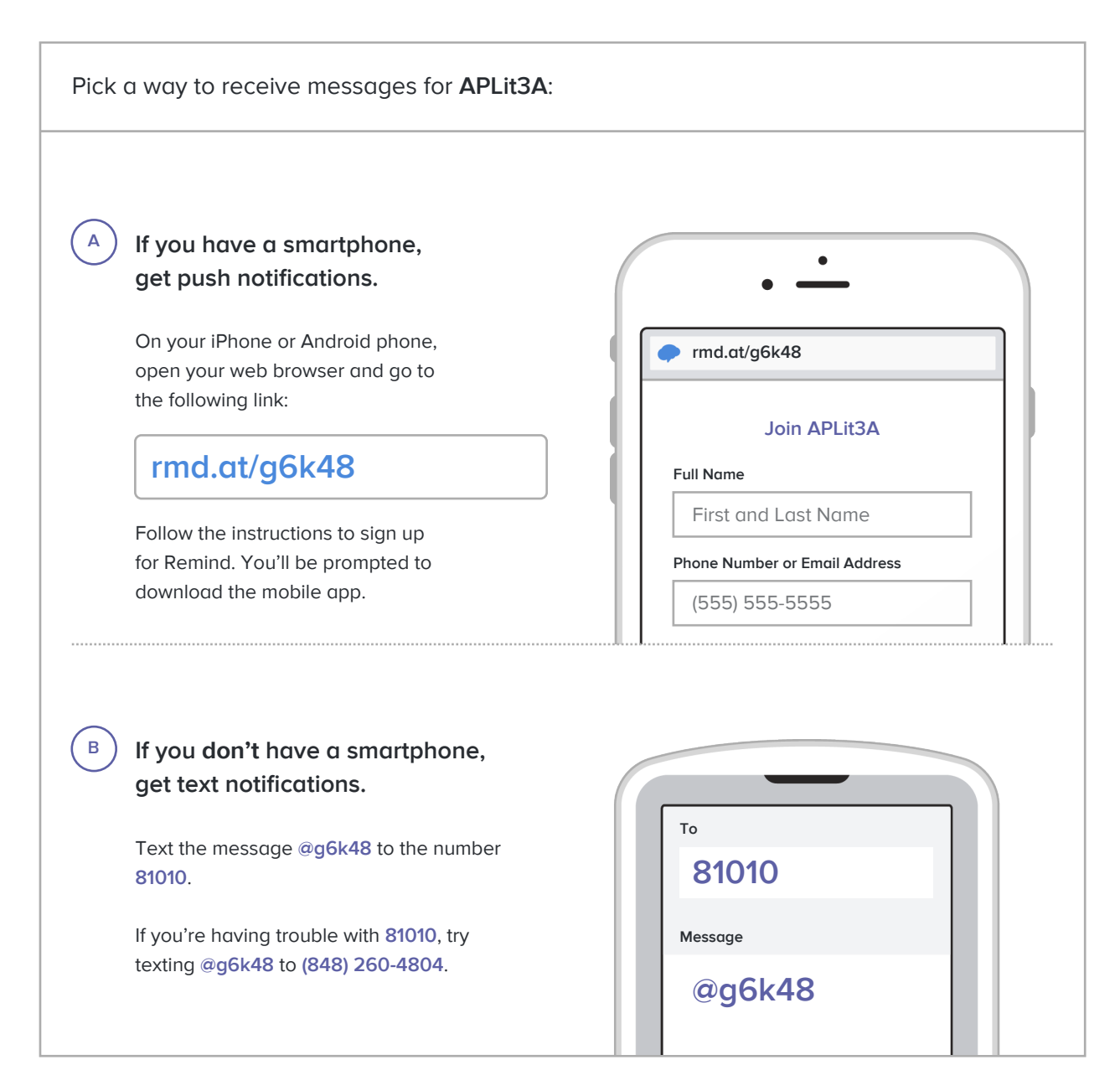

**Don't have a mobile phone?** Go to **[rmd.at/g6k48](http://rmd.at/g6k48)** on a desktop computer to sign up for email notifications.